# CEDRA-Web Training

On-line training classes for the new and advanced CEDRA user

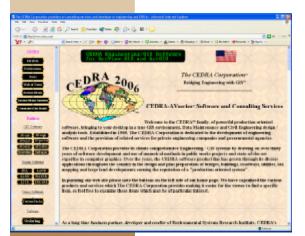

# The CEDRA Corporation announces a new web based training program.

The CEDRA Corporation is pleased to announce a new on-line training program called CEDRA-Web Training.

Utilizing demonstration data and/or student's data, qualified instructors guide the student through structured exercises to help develop confidence using the applicable CEDRA software. Training classes are available for all of CEDRA's ArcView® GIS and ArcGIS® based products, as well as, the Avenue Wraps publication. In addition, customized training classes are available for those users who wish to have training on specific CEDRA functionality.

On-line training classes in the use and application of:

CEDRA-AVcad
CEDRA-AVcogo
CEDRA-AVparcel
CEDRA-AVland
CEDRA-AVsand
CEDRA-AVwater
CEDRA-DataEditor
CEDRA-DxfExport
Avenue Wraps

the CEDRA-Web Training program enables new and advanced CEDRA users to attend authorized CEDRA training classes at the comfort of their desk. No travel

Utilizing the latest web based interactive meeting technology,

classes at the comfort of their desk. No travel and/or overnight hotel stays are required, but rather, students get the full benefit of a formal or a customized training class directly from within their office.

**CEDRA**'s on-line training courses are comprised of lectures and exercises, with a strong emphasis on demonstrating the use and ap-

plication of the tools provided by the appropriate **CEDRA** software. Training classes are specifically designed to encourage student participation so that students are able to get answers to questions right on the spot.

"An interactive training experience at the comfort of your desk" The CEDRA-Web Training program was designed to: (a) get new users started in the right direction as to how to use and implement CEDRA software and (b) educate experienced users in getting the most out of the CEDRA software which they are using.

The standard courses offered in the **CEDRA-Web Training** program provide

core knowledge in the use of **CEDRA** software, while the customized training courses, in conjunction with client data, provide experienced users valuable information in becoming more proficient with **CEDRA** software.

#### How does the CEDRA Web Training program work.

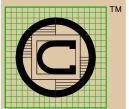

The CEDRA Corporation 1600 Moseley Road Suite 500 Victor, NY 14564 Tel: 585-414-6541 Fax: 585-924-8614 Email: cedra@cedra.com URL: www.cedra.com Students attending **CEDRA** on-line classes are required to have a Windows based PC, access to the web via a high-speed connection, and a telephone.

Once a class has been selected by the student and the appropriate order form submitted, a mutually agreeable date and time is setup between the student(s) and CEDRA.

A phone number and URL address are provided to the student(s) at which point, the student(s) dial the phone number and access the URL address. Once all of the students have accessed the site, the instructor begins the class. Training classes are typically 60 to 90 minutes in length depending upon the number of questions which are raised during

the session. On the student's PC, the display of the instructor's PC will appear. As the instructor conducts the class, the student sees every movement made by the instructor.

The telephone connection is basically a conference call where students can ask questions freely and as often as they like. Communication with the instructor is almost as if the instructor was seated next to the student.

This type of atmosphere is ideal for new users getting started, as well as, for experienced users desiring training on new features which have been incorporated into the software. Pricing is on a per student basis with a maximum of 9 students per training class.

Copyright © 2017 The CEDRA Corporation. The CEDRA logos, CEDRA 2017, CEDRA-AVcad, CEDRA-AVcogo, CEDRA-AVparcel, CEDRA-DataEditor, CEDRA-DxfExport, CEDRA-AVland, CEDRA-AVsand and CEDRA-AVwater are trademarks of The CEDRA Corporation. ArcGIS, ArcMap, ArcView GIS, and ESRI are trademarks of Environmental Systems Research Institute, Inc. (ESRI). All World Rights Reserved.

#### **CEDRA-AVcad**

#### AVC001 - Introduction to CEDRA-AVcad

This course discusses the fundamental concepts of the software including how to: (a) set the current working directory and layer, (b) create point, polyline, polygon and annotation features, (c) create shapefiles and personal geodatabases, (d) transform features and (e) print the current map.

#### AVC002 - CEDRA-AVcadAnnotation

This course discusses the software's annotation functionality including the capability to edit annotation features and create curved annotation.

#### AVC003 - CEDRA-AVcad Drawing Sheet

This course discusses the process in creating a drawing sheet border complete with annotation.

#### AVC00X - Customized CEDRA-AVcad

This course enables the student to select a command or an application using either demonstration data or student data and have the instructor present how the command functions and/or how the application can be handled with the software.

## CEDRA-AVcogo

#### AVG001 - Introduction to CEDRA-AVcogo

This course discusses the operation of the geometric tools including the advanced point, line, tangent curve, intersection, projection and offset commands. A requirement for this course is that the Introduction to CEDRA-AVcad course has been previously taken by the student.

#### AVG00X - Customized CEDRA-AVcogo

This course enables the student to select a command or an application using either demonstration data or student data and have the instructor present how the command functions and/or how the application can be handled with the software.

### **CEDRA-AVparcel**

#### AVP001 - Introduction to CEDRA-AVparcel

This course discusses the fundamental concepts of the software including how to define, edit, split, union, combine, clean and annotate parcels. An overview of the pertinent commands are presented to give the student a good idea as to the available functionality in the software.

#### AVP002 - Advanced Parcel Definition / Editing

This course discusses the definition of parcels using the Transcribe Deed with Table option under the Define Parcels command. Additionally, the Change Feature's Shape, Change Feature's Course and Perform a Topological Operation commands are covered.

#### AVP00X - Customized CEDRA-AVparcel

This course enables the student to select a command or an application using either demonstration data or student data and have the instructor present how the command functions and/or how the application can be handled with the software.

#### **CEDRA-AVland**

#### AVL001 - Introduction to CEDRA-AVland - I

This course discusses the fundamental concepts of the software including how to import survey information, define, manipulate and annotate horizontal alignments, extract cross-sections and profiles and plot cross-sections and profiles.

#### AVL002 - Introduction to CEDRA-AVland - II

This course follows Introduction to CEDRA-AVland-I and discusses how to define, manipulate and annotate vertical alignments. The definition of roadway templates and generation of a proposed ground surface is also covered.

#### AVL003 - Plan and Profile Generation

This course discusses the process of assembling and manipulating a plan and profile drawing.

#### AVL00X - Customized CEDRA-AVland

This course enables the student to select a command or an application using either demonstration data or student data and have the instructor present how the command functions and/or how the application can be handled with the software.

#### **CEDRA-AVsand**

#### AVS001 - Introduction to CEDRA-AVsand

This course discusses the fundamental concepts of the software including how to define and edit a model, perform an analysis and how to post process the results of an analysis.

#### AVS00X - Customized CEDRA-AVsand

This course enables the student to select a command or an application using either demonstration data or student data and have the instructor present how the command functions and/or how the application can be handled with the software.

#### **CEDRA-AVwater**

#### AVW001 - Introduction to CEDRA-AVwater

This course discusses the fundamental concepts of the software including how to define and edit a model, perform an analysis and how to post process the results of an analysis.

#### AVW00X - Customized CEDRA-AVwater

This course enables the student to select a command or an application using either demonstration data or student data and have the instructor present how the command functions and/or how the application can be handled with the software.

#### **CEDRA-DataEditor**

#### DAT001 - Introduction to CEDRA-DataEditor

This course discusses how to create the Theme Attribute Data file and how to use the software to define, edit and maintain attribute data associated with features. Students will learn how to create drop-down choice lists, assign default attribute values and develop attribute equations.

#### DAT00X - Customized CEDRA-DataEditor

This course enables the student to select a command or an application using either demonstration data or student data and have the instructor present how the command functions and/or how the application can be handled with the software.

#### **CEDRA-DxfExport**

#### DXF001 - Introduction to CEDRA-DxfExport

This course discusses how to create a DXF file and the various options which are available to the user during the exporting.

#### DXF00X - Customized CEDRA-DxfExport

This course enables the student to select a command or an application using either demonstration data or student data and have the instructor present how the command functions and/or how the application can be handled with the software.

# **CEDRA Avenue Wraps**

#### $WRP001 \ - \ \textbf{Introduction to Avenue Wraps}$

This course discusses how to get started in using the Avenue Wraps in a VBA environment. Topics include finding a layer, getting a layer's attribute table, extracting the selection set for a layer, cycling through a selection set and much more. All of the chapters in the Avenue Wraps book are discussed in this course.

#### WRP002 - Layers, Tables & Feature Geometry

This course discusses in detail the "wraps" which allow the developer to manipulate layers, tables and feature geometry. The wraparounds discussed in this class are contained in Chapters 5 and 8 of the Avenue Wraps publication.

#### WRP003 - Deploying Applications with DLLs

This course discusses the process of deploying an application by building a Dynamic Linked Library (DLL). This course details the differences between a VBA application and a VB application and how a VBA application can be converted into a DLL. The contents of Chapter 14 of the Avenue Wraps publication are discussed in this class.

#### WRP00X - Customized Avenue Wraps

This course enables the student to define a task or an application using either demonstration data or student data and have the instructor present how the Avenue Wraps wraparounds can be used to accomplish the task.